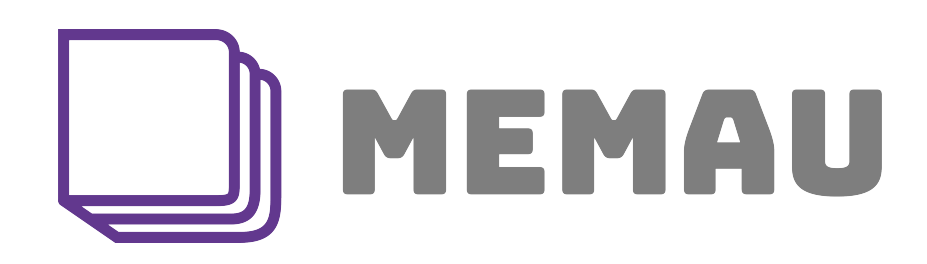

## Scoring questionnaires

Nicolas Vannson, PhD

Mise à jour : Février 2024

Ce document est un support afin de vous aider lors du scoring de vos questionnaires. Il peut néanmoins contenir des erreurs. Soyez donc vigilant. Bonne expérience.

# Table des matières

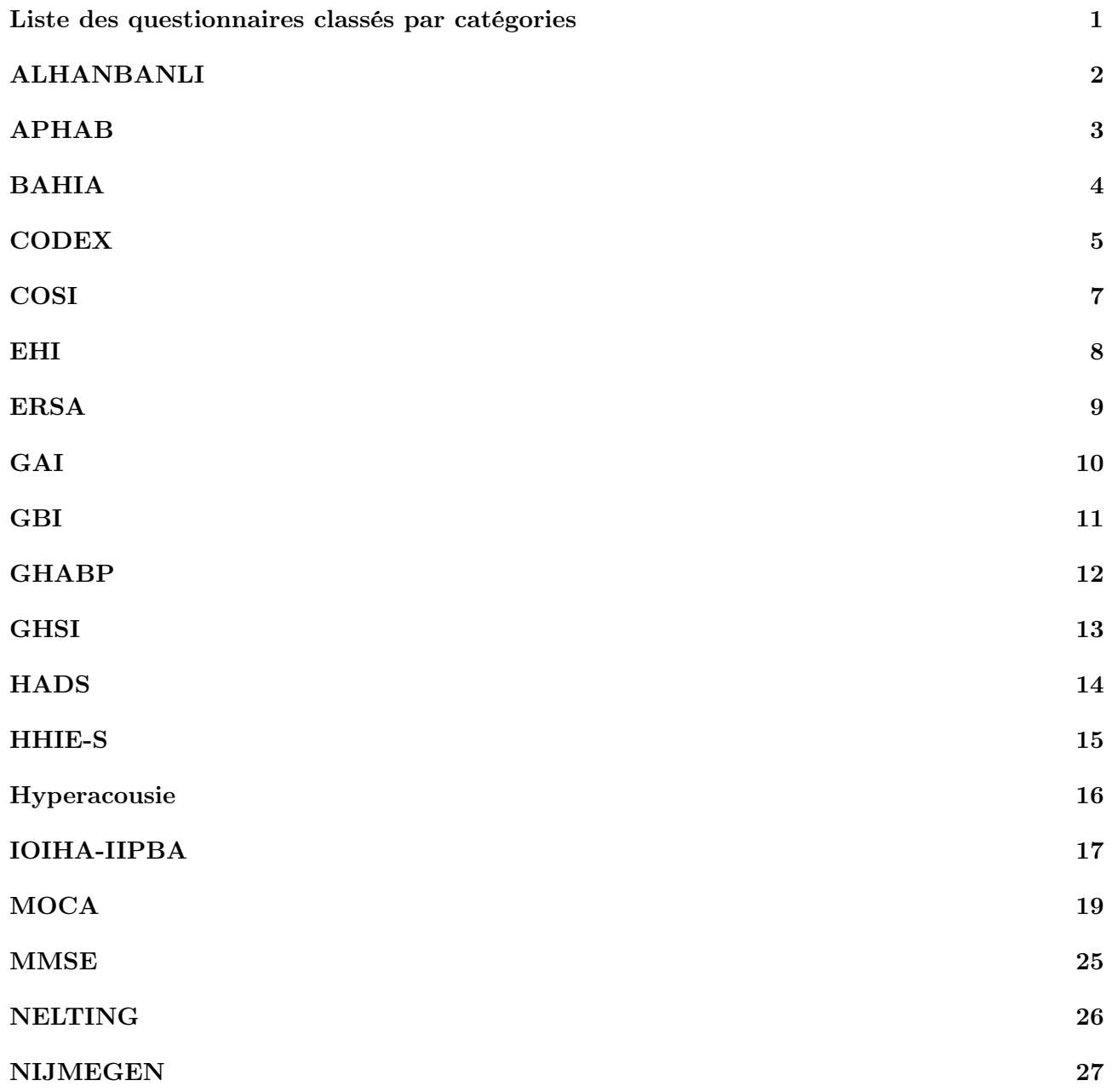

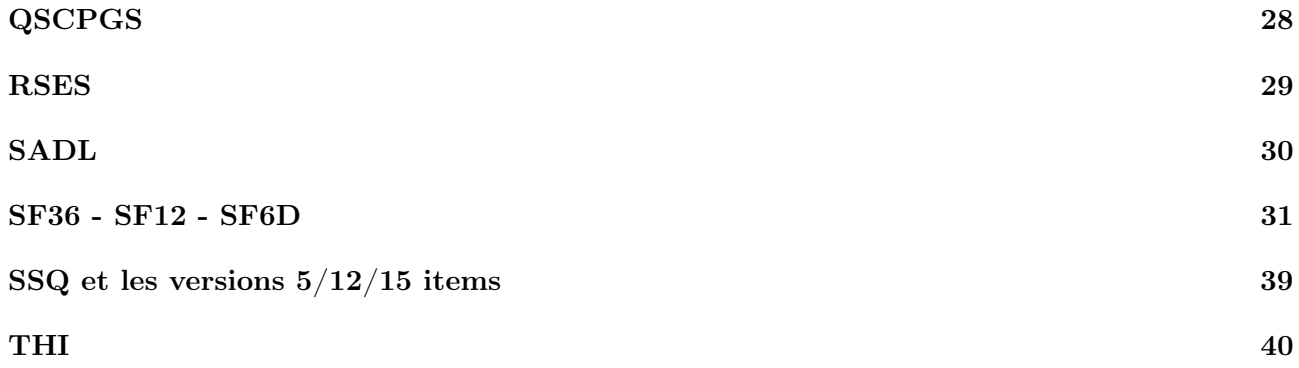

# <span id="page-4-0"></span>Questionnaires classés par catégories

Afin de trouver plus facilement le questionnaire qui correspond à ton besoin, tu peux te reporter à ce tableau récapitulatif.

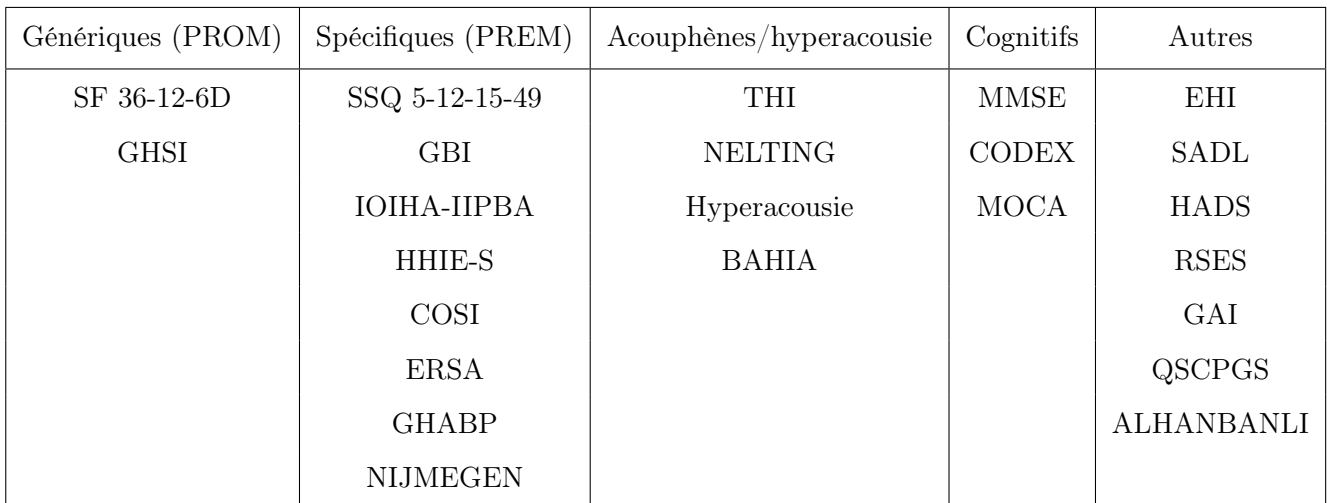

PROM signifie Patient Reported Outcomes Measure et PREM signifie Patient Reported Experiences Measure.

La catégories "Autres" reprend un questionnaire de main dominante (EHI), un questionnaire de dépression et anxiété (HADS) et un questionnaire de satisfaction globale par rapport à l'appareillage auditif (SADL). Il y a aussi trois questionnaires concernant le bien-être corporel global (QSCPGS), l'estime de soi de Rosenberg (RSES) et le geriatric anxiety index (GAI et traduit en français) ou index de l'anxiété chez la personne gériatrique.

<span id="page-4-1"></span>Le questionnaire ALHANBANLI porte sur l'effort d'écoute chez les patients avant et après appareillage.

# ALHANBANLI

Le questionnaire ALHANBANLI contient 10 questions portant sur l'effort d'écoute. Il est divisé en deux catégories : sans appareils et avec appareils auditifs.

Les réponses se font en indiquant un score entre 0 et 10 (au format slider) ou bien en cochant la case :" Non applicable".

<span id="page-5-0"></span>Le score se calcule en faisant la somme,par catégories, de toutes les questions cochées à l'exception de celle cochée non-applicable. Ce questionnaire se fait en comparant avec et sans appareils.

# APHAB

L'Abbreviate Profile of Hearing Aid Benefit ou APHAB contient 24 items ou affirmations répartis dans 4 domaines :

- Facilité de communication (FC) ou Ease of communication (EC)
- Réverbération (RV)
- Bruits ambiants (BA) ou background noise (BN)
- Son indésirables (SI) ou Aversiveness (A)

Chaque affirmation se répond avec un choix possible de 7 réponses chacune associée à un pourcentage de difficultés comme indiqué ci-dessous :

- Toujours  $(99\%)$
- Presque toujours (87%)
- En général  $(75%)$
- la moitié du temps (50%)
- Parfois  $(25\%)$
- $-$  Rarement  $(12\%)$
- Jamais  $(1\%)$

### Il est important que le sujet réponde à toutes les questions.

Afin de calculer le score, il faut au préalable transformer les réponses données en pourcentage (par exemple à la réponse "Toujours", la réponse se transforme en 99). Ensuite, il faut réaliser une deuxième transformation sur 6 items (1,9,11,16,19,21).

Le score se calcule uniquement par domaine comme suit :

- $FC =$  moyenne des réponse 4,10,12,14,15,23
- BA = moyenne des réponse  $1,6,7,16,19,24$
- RV = moyenne des réponse  $2,5,9,11,18,21$
- $SI =$  moyenne des réponse  $3, 8, 13, 17, 20, 22$

<span id="page-6-0"></span>Un score global peut se calculer en moyennant les scores de réponses FC,BA,RV.

# BAHIA

Le questionnaire Biphasique, Acouphène, Hyperacousie, Insensibilité de la face et Autres sensations ou BAHIA se compose de 12 items. Chaque item se répond à l'aide d'une échelle allant de 0 à 5, de 0 à 10 ou bien de 0 à 100 %.

Ce questionnaire interroge l'importance des problèmes suivant : Les acouphènes, la surdité, la sensibilité aux sons, l'hyperacousie et le niveau de gêne facial. Le niveau de répercussion sur la vie quotidienne de chaque problème sera investigué de façon plus précise avec les items suivant :

Le premier item brosse le niveau global de gêne vis-à-vis des acouphènes, du niveau de surdité, de la sensibilité aux sons, de l'hyperacousie ainsi que le niveau de gêne facial.

Les items 2 à 5 se positionnent sur les problèmes liés à l'acouphène.

Les items 6 et 7 abordent les problèmes d'audition.

Les items 8 à 10 se concentrent sur l'hyperacousie et la sensibilité aux sons.

Les items 11 à 12 traitent le niveau de gêne faciale.

<span id="page-7-0"></span>Le score se calcule uniquement par section en réalisant une moyenne des items dans chaque section.

# CODEX

Les instructions et la cotations proviennent du site : <www.testcodex.org>

Le COgnitive Disorders EXamination ou CODEX est un questionnaire rapide d'évaluation de la fonction cognitive.

### Les consignes :

- 1. Préparez une feuille de papier avec un cercle pré-imprimé de 10 cm environ.
- 2. Expliquer au patient ce qui va être fait et s'assurer qu'il entend et voit suffisamment, qu'il a les capacités motrices d'écrire, et qu'il est coopérant.
- 3. Demander lui de mémoriser 3 mots prononcés oralement par l'examinateur : clé, ballon, citron (ou cigare fleur, porte).
- 4. Donner un stylo et la feuille de papier et demander au patient de dessiner les nombres que l'on voit sur le cadran d'une horloge (sans modèle).
- 5. Une fois cela fait, lui demander de dessiner les aiguilles pour représenter une heure donnée (par ex 3h25).
- 6. Demander au patient de rappeler les 3 mots mémorisés.

Cotation du test CODEX (l'arbre de décision se trouve page suivante)

1. Cotation du test de l'horloge :

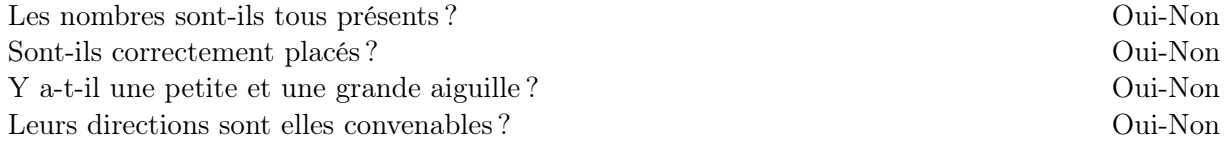

#### $4$  OUI = NORMAL

- 2. Cotation du rappel des 3 mots :  $3 \text{ mots}$  sont bien rappelés  $=$  **Rappel des 3 mots normal**
- 3. Utilisez l'arbre de décision pour savoir si la seconde étape est nécessaire : Horloge et 3 mots normaux = CODEX normal (Catégorie diagnostique A)

Horloge et 3 mots anormaux =  $\text{CODEX}$  anormal (Catégorie diagnostique D) Autres cas = faire la seconde étape

4. Cotation de la seconde étape :

Comptez 1 point par bonne réponse Somme  $= 4$  ou  $5 := \text{CODEX}$  normal (Catégorie diagnostique B) Somme  $= 0, 1, 2$  ou  $3 = \text{CODEX}$  anormal (Catégorie diagnostique C)

<span id="page-9-0"></span>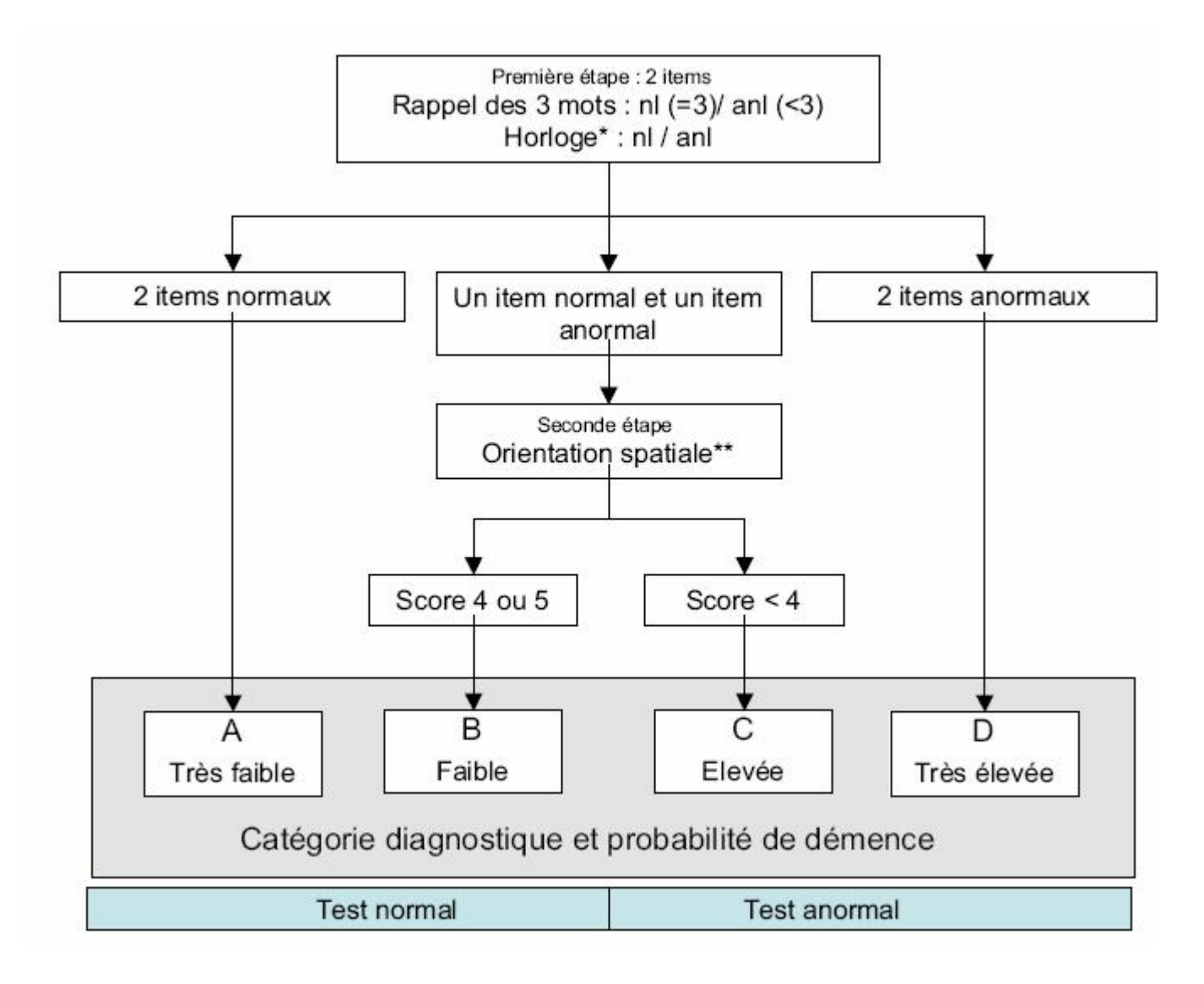

# COSI

Le Client Oriented Scale Inventory ou COSI est un questionnaire d'auto-évaluation du gain (négatif ou positif) prothétique. Le patient détermine jusqu'à 5 de ces besoins auditifs et indique pour chacun de ses besoins l'état de changement allant de "moins bien" à "beaucoup mieux" ainsi que son aptitude final avec appareillage.

Sur MEMAU, tu trouveras la version australienne (originale) du COSI. Bien qu'en routine clinique/prothétique, le patient soit libre de choisir librement jusqu'à 5 besoins qui lui sont propres, la version originelle propose de choisir jusqu'à 5 situations sonores parmi une liste de 16 que voici :

- 1. Conversation with 1 or 2 in quiet
- 2. Conversation with 1 or 2 in noise
- 3. Conversation with group in quiet
- 4. Conversation with group in noise
- 5. Television/Radio @ normal volume
- 6. Familiar speaker on phone
- 7. Unfamiliar speaker on phone
- 8. Hearing phone ring from another room
- 9. Hear front door bell or knock
- 10. Hear traffic
- 11. Increased social contact
- 12. Feel embarrassed or stupid
- 13. Feeling left out
- 14. Feeling upset or angry
- 15. Church or meeting
- 16. Other

<span id="page-10-0"></span>La cotation du test se fait par simple lecture des cases cochées.

# EHI

Le questionnaire EHI se compose de 10 questions. Le sujet doit indiquer un "+" dans la colonne correspondant à sa main dominante (droite ou gauche). Il peut également un "++" pour une tâche qu'il ne peut réaliser que d'une seule main. Sans préférence un "+" est indiqué dans les deux colonnes.

Le score global ou quotient de latéralité se calcule en commençant par sommer tous les points dans chaque colonne avant de calculer le quotient de latéralité comme suit :

$$
QL = \frac{(R-L)}{(R+L)}x100
$$

 $R =$ somme des "+" ou "++" de la colonne main droite dominante  $\mathbf{L} =$ somme des "+" ou "++" de la colonne main gauche dominante

#### Interprétations des résultats

- Main gauche dominante : score de 40 et moins
- Main droite dominante : score de  $+40$  et plus
- <span id="page-11-0"></span>— Indéfini score compris entre - 40 et 40

# ERSA

L'Evaluation du Retentissement de la Surdité chez l'Adulte ou ERSA est un questionnaire qui comprend 20 items répartis dans 4 domaines : Qualité de vie, vie personnelle, vie sociale, vie professionnelle.

Chaque item se répond par une échelle allant de 0 - " Pas du tout" (score minimal) à 10 - "Tout à fait" (score maximal).

Le calcul du score se fait en additionnant le score de chaque item.

<span id="page-12-0"></span>Le score maximal est 200 si la personne travaille ou bien 150 si elle ne travaille pas. Ainsi, plus le score est élevé, meilleur est la satisfaction.

# GAI

### Le Geriatric Anxiety Inventory ou GAI

Ce questionnaire traduit en français en 2018, est une échelle d'auto-évaluation des syndromes anxieux chez les personnes âgées. Le GAI est composé de 20 items pour lesquels un choix binaire est demandé « d'accord, pas d'accord ». "D'accord" vaut 1 point et "pas d'accord" vaut 0. Le score se calcule en additionnant tous les items "d'accord".

On estime qu'une personne souffre de troubles anxieux généralisés si elle atteint un score de 10 ou 11 items sur 20. Par exemple, si le score total du GAI se trouve entre 20-10, la personne présente des troubles anxieux en dessous de 10, pas de troubles anxieux.

<span id="page-13-0"></span>Le terme de « geriatric » utilisé dans ce questionnaire se rapporte à la personne âgée de manière générale.

# GBI

Le Glasgow Benefit Inventory ou GBI est un questionnaire qui mesure le gain (positif ou négatif) d'une intervention(chirurgicale, prothèse auditive,...). L'intervention sera à préciser dans le questionnaire. Le GBI se compose de 18 items qui se répondent chacun par une échelle de Likert à 5 points dont voici un exemple :

Le résultat de l'opération/l'intervention a-t-il affecté vos activités ?

- 1. Bien pire
- 2. Un peu moins bien
- 3. Pas de changement
- 4. Un peu mieux
- 5. bien mieux

### Calcul des scores

Le GBI comprend un score total ainsi que trois sous-scores (général, soutien d'autres personnes et santé physique) tous compris entre -100 et +100. Le score de 0 reflète une absence de changement bien évidemment.

Score total Moyenne du score des 18 items puis enlevez 3 au score avant de le multiplier par 50.

Sous-score général

Moyennes du score de 12 items (1,2,3,4,5,6,9,10,14,16,17 et 18). Puis enlevez 3 au score avant de le multiplier par 50.

Sous-score de soutien d'autres personnes Moyennes du score de 3 items (7,11,15). Puis enlevez 3 au score avant de le multiplier par 50.

<span id="page-14-0"></span>Sous-scores de santé physique Moyennes du score de 3 items (8,12,13). Puis enlevez 3 au score avant de le multiplier par 50.

# GHABP

Le Glasgow Hearing Aid Benefit Profil ou GHABP est un questionnaire de satisfaction qui comprend quatre domaines ou situations de la vie quotidienne (regarder la télévision avec un volume sonore réglé pour autrui, suivre une conversation dans le calme, suivre une conversation dans une rue passante et suivre une conversation à plusieurs dans un groupe).

Avant chaque situation, il y a une question initiale : "Cette situation se produit-elle dans votre vie ?" Oui - NON.

Si OUI, le sujet est dès lors invité à répondre aux 6 questions qui se répondent par une échelle de 0 à 5 points.

Chaque question s'intéresse :

- 1. Au niveau d'incapacité auditive initiale
- 2. Au niveau de handicap
- 3. A l'utilisation de l'appareillage auditif
- 4. Au bénéfice de l'appareillage auditif
- 5. Au niveau d'incapacité auditive résiduelle
- 6. Au niveau de satisfaction globale

Au début de chaque situation, si le sujet indique "Pas de difficulté" les 5 autres items ne sont pas complétés ou cochés 'Non applicable".

#### Score du GHABP

Les scores du GHABP se calcule par colonne (et donc domaine) en moyennant uniquement les réponses comprises entre 1 et 5. Attention, la moyenne se calculera sur le nombre de réponses (comprises entre 1 et 5) et non sur les 8 items (lorsqu'une réponse est égale à zéro). Ensuite la moyenne calculée par colonne est transformée afin d'obtenir un score compris entre 0 et 100 en ôtant 1 à la moyenne et en multipliant le nouvelle moyenne par 25.

<span id="page-15-0"></span>Prenons un exemple théorique pour la colonne satisfaction globale. Les réponses sont : 3 - 0 (non applicable) - 0 (non applicable) - 2 - 3 - 2 - 3 - 0 (non applicable). La moyenne est donc  $13/5$  soit 2,6. Ensuite cela donne 2,6 - 1 = 1,6  $*25 = 40\%$  de satisfaction globale.

# GHSI

Le Glasgow Health Status Inventory ou GHSI est un questionnaire de qualité de vie dit "généraliste" qui contient 18 items. Chaque item se répond grâce à une échelle de Likert à 5 points dont voici un exemple :

En raison de votre problème de santé, vous sentez-vous souvent gêné(e) dans un groupe de personnes ?

- 1. Fréquemment ou tout le temps
- 2. La moitié du temps
- 3. Parfois
- 4. Rarement
- 5. Jamais

Dans le GHSi, le problème de santé sera à préciser.

### Calcul des scores

Le GHSI comprend un score total ainsi que trois sous-scores (général, soutien d'autres personnes et santé physique) tous compris entre  $0$  et  $+100$ . Le score de 0 reflète un très mauvais état de santé et 100 un excellent état de santé.

Score total

Moyenne du score des 18 items puis enlevez 1 au score avant de le multiplier par 25.

Sous-score général

Moyennes du score de 12 items (1,2,3,4,5,6,9,10,14,16,17 et 18). Puis enlevez 1 au score avant de le multiplier par 25.

Sous-score de soutien d'autres personnes Moyennes du score de 3 items (7,11,15). Puis enlevez 1 au score avant de le multiplier par 25.

Sous-score de santé physique

<span id="page-16-0"></span>Moyennes du score de 3 items (8,12,13). Puis enlevez 1 au score avant de le multiplier par 25.

# HADS

Le questionnaire HADS (de l'anglais Hospital Anxiety and Depression Scale) se compose d'une dimension "anxiété" composée de 7 items et d'une dimension "dépression". Chacune de ces dimensions comprennent 7 items qui sont chacun évalués par une échelle de Likert de 0 à 3.

<span id="page-17-0"></span>Le score de se calcul par colonne en additionnant les scores. Si le score global dépasse 11, le sujet présente soit une dépression, soit une anxiété soit les deux.

# HHIE-S

Le Hearing Handicap Inventory for the Elderly Screening ou HHIE-S est un questionnaire rapide de "screening" ou de dépistage de la surdité. Il se compose de 10 items qui se répondent chacun par :

- OUI  $(4 \text{ points})$
- Parfois (2 points)
- Non  $(0 \text{ points})$

Le score global du HHIE-S se calcul en sommant toutes les réponses obtenues par colonne et en multipliant le score de chaque colonne par le nombre de point lui correspondant. Le score maximal est de 40.

#### Interprétations des scores :

- $-$  0-8 : 11 % de probabilité d'avoir une perte auditive.
- $-10-16:74.5\%$  de probabilité d'avoir une perte auditive.
- <span id="page-18-0"></span> $-18-40:94\%$  de probabilité d'avoir une perte auditive.

# Hyperacousie

Le Questionnaire de sensibilité auditive ou Hyperacousie développé par Khalfa et al. en 2002 se compose de 14 items concernant trois composantes de l'hyperacousie :

- 1. la composante attentionnelle (question 1 à 4)
- 2. la composante sociale (question 5 à 10)
- 3. la dimension émotionnelle (question 11 à 14)

Chaque item se répond soit par :

- Non  $(0 \text{ point})$
- Oui un peu (1 point)
- Oui modérément (2 point)
- Oui beaucoup (3 points)

<span id="page-19-0"></span>A l'instar du THI, le niveau de gêne perçu se calcule en sommant le nombre de points par colonne. Le score maximum est de 42 et le seuil d'hyperacousie est de 28 (d'après Khalfa bien que ce score de 28 représente en réalité la médiane de l'hyperacousie).

# IOIHA - IIPBA

L'inventaire international portant sur les bénéfices des aides auditives ou IIPBA (en français) ou bien International Outcome Inventory - Hearing Aids(IOI-HA en anglais) est un questionnaire rapide de satisfaction de l'utilisation de l'appareillage auditif. Ce questionnaire comporte 7 questions portant sur :

- USE Le temps de port des aides auditives ( en heures/jours)
- BEN Le bénéfice de l'appareillage auditif
- RAL Limitations résiduelles de l'activité
- Sat Niveau de satisfaction de l'appareillage
- RPR Restrictions résiduelles de participation
- Ioth Impact de l'appareillage sur les autres
- QoL Niveau de qualité de vie

Chacune des ces questions se répond à l'aide d'une échelle de Likert à 5 points allant de 1 à 5 points.

A ces 7 questions, il faut une huitième, essentielle pour comparer les scores du IIPBA à une norme (issue de la population étasunienne). La question est la suivante :" How much hearing difficulty do you have when you are not wearing a hearing aid? " (version originale). La traduction en français donne " Quel est votre niveau de perte auditive lorsque vous ne portez pas votre appareillage auditif ? "

Les 5 réponses possibles :

- 1. Profonde
- 2. Sévère
- 3. Moyenne
- 4. Légère
- 5. Aucune

Le calcul du score se fait en comparant les scores du sujet avec la norme établie (tableau page suivante) ou bien en comparant les scores, toujours par items entre plusieurs populations.

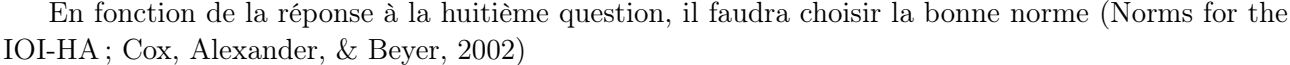

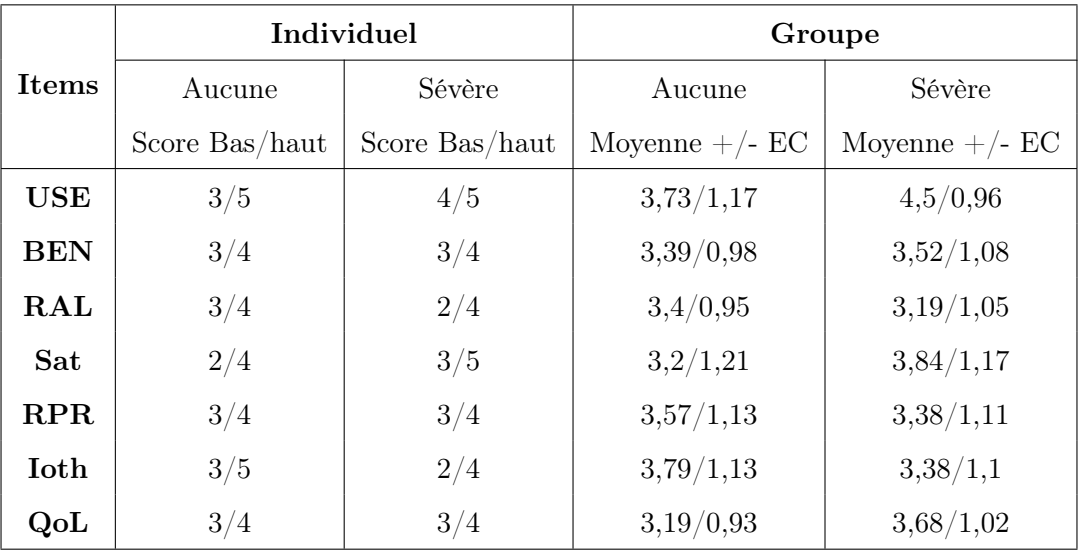

<span id="page-21-0"></span>Si la réponse est "Aucune", "Légère" ou "Moyenne", il faudra sélectionner la colonne "Aucune". A l'inverse si la réponse est "Sévère" ou "Profonde", il faudra sélectionner le colonne "Sévère". De plus, les normes sont présentées par sujet individuel ou bien au sein d'une groupe.

# **MOCA**

Le MoCa ou Montreal cognitive assessment (MoCA) a été conçu pour l'évaluation des troubles cognitifs légers.

Il évalue les fonctions suivantes :

- l'attention
- la concentration
- les fonctions exécutives
- les capacités visuo-constructives
- $-\;$ la mémoire
- le langage
- les capacités d'abstraction
- le langage

.

- les capacités d'abstraction
- le calcul et l'orientation

Le temps d'exécution est d'environ de dix minutes. Le score se calcul en additionnant les bonnes réponses. Un score de 26 et plus est considéré normal.

Vous pouvez plus d'information sur <https://mocacognition.com/fr/>.

Les deux pages suivantes vous donnent les indications de passation du MoCa ainsi que la feuille de test/réponse.

### **Montreal Cognitive Assessment (MoCA) Instructions pour l'administration et la cotation**

Le Montreal cognitive assessment (MoCA) a été conçu pour l'évaluation des dysfonctions cognitives légères. Il évalue les fonctions suivantes : l'attention, la concentration, les fonctions exécutives, la mémoire, le langage, les capacités visuoconstructives, les capacités d'abstraction, le calcul et l'orientation. Le temps d'exécution est de dix minutes approximativement. Le nombre de points maximum est de 30; un score de 26 et plus est considéré normal.

### **1. Alternance conceptuelle :**

Administration : L'examinateur donne les instructions suivantes, en indiquant l'endroit approprié sur la feuille : *« Je veux que vous traciez une ligne en alternant d'un chiffre à une lettre, tout en respectant l'ordre chronologique et l'ordre de l'alphabet. Commencez ici* (indiquez le 1) *et tracez la ligne vers la lettre A, ensuite vers le 2, etc. Terminez ici »* (indiquez le E).

Cotation : Un point est alloué si le sujet réussit la séquence suivante :  $1 - A - 2 - B - 3 - C - 4 - D - 5 - E$ 

N'allouez aucun point si une erreur n'est pas immédiatement corrigée par le sujet.

### **2. Capacités visuoconstructives (Cube) :**

Administration : L'examinateur donne les instructions suivantes, indiquant cube : *«Je veux que vous copiez ce dessin le plus précisément possible».*

Cotation : Un point est alloué si le dessin est correctement réalisé.

- Le dessin doit être tridimensionnel
- Toutes les arêtes sont présentes
- Il n'y a pas d'arête supplémentaire

 • Les arêtes sont relativement parallèles et de même longueur approximative (les prismes rectangulaires sont acceptables)

Le point n'est pas alloué si les critères ci-dessus ne sont pas respectés.

### **3. Capacités visuoconstructives (Horloge) :**

Administration : Indiquant l'espace approprié, l'examinateur donne les instructions suivantes: *«Maintenant je veux que vous dessiniez une horloge en plaçant tous les chiffres et indiquant l'heure à 11h10».*

Cotation : Un point est alloué pour chacun des trois critères suivants.

 • Contour (1 pt.) : Le contour doit être un cercle avec peu de déformation. (e.g. déformation mineure de la fermeture du cercle)

• Chiffres (1 pt.): Tous les chiffres doivent être présents sans aucun chiffre en surplus; les chiffres doivent être dans le bon ordre et bien positionnés ; les chiffres Romains sont acceptés ainsi que les chiffres inscrits à l'extérieur du contour.

• Aiguilles (1 pt.): Les deux aiguilles doivent indiquer la bonne heure ; l'aiguille de l'heure doit être clairement plus petite que l'aiguille des minutes. La jonction des aiguilles doit être proche du centre de l'horloge.

• Un point n'est pas alloué si les critères ci-dessus ne sont pas respectés.

### **4. Dénomination :**

Administration : L'examinateur demande au sujet de nommer le nom de chacun des animaux, de la gauche vers la droite.

Cotation : Un point est alloué pour la dénomination exacte de chacun des dessins : (1) lion (2) rhinocéros ou rhino (3) chameau ou dromadaire.

### **5. Mémoire :**

Administration : L'examinateur lit une liste de 5 mots à un rythme de 1 par seconde, après avoir donné les instructions suivantes : *«Ceci est un test de mémoire. Je vais vous lire une liste de mots que vous aurez à retenir. Écoutez attentivement et quand j'aurai terminé, je veux que vous me redisiez le plus de mots possible dont vous pouvez vous rappeler, dans l'ordre que vous voulez».* L'examinateur lit la liste de mots une première fois et identifie par un crochet (√), dans l'espace réservé à cet effet, chacun des mots énoncés par le sujet. Lorsque le sujet a terminé (s'est souvenu de tous les mots), ou s'il ne peut se rappeler davantage de mots, l'examinateur relit la liste de mots après avoir donné les instructions suivantes : *«Maintenant je vais lire la même liste de mots une seconde fois. Essayez de vous rappeler du plus grand nombre de mots possible, y compris ceux que vous avez énoncés la première fois».* L'examinateur identifie par un crochet, dans l'espace réservé à cet effet, chacun des mots énoncés au deuxième essai. À la fin du deuxième essai, l'examinateur informe le sujet qu'il devra retenir ces mots car il aura à les redire à la fin du test.

Cotation : Aucun point n'est alloué pour le rappel immédiat après le premier et le deuxième essai.

### **6. Attention :**

Empan numérique : Administration: L'examinateur lit une séquence de 5 chiffres à un rythme de 1 par seconde, après avoir donné les instructions suivantes : *«Je vais vous dire une série de chiffres, et lorsque j'aurai terminé, je veux que vous répétiez ces chiffres dans le même ordre que je vous les ai présentés».*

Empan numérique inversé : Administration : L'examinateur lit ensuite une séquence de 3 chiffres à un rythme de 1 par seconde, après avoir donné les instructions suivantes : *«Je vais vous dire une série de chiffres, et lorsque j'aurai terminé, je veux que vous répétiez ces chiffres dans l'ordre inverse que je vous les ai présentés».*

Cotation : Un point est alloué pour chacune des séquences correctement répétées (N.B. : la séquence exacte de l'empan à rebours est 2-4-7).

Concentration : Administration: L'examinateur lit une série de lettres à un rythme de 1 par seconde, après avoir donné les instructions suivantes : *«Je vais vous lire une série de lettres. Chaque fois que je dirai la lettre A, vous devrez taper de la main une fois. Lorsque je dirai une lettre différente du A, vous ne taperez pas de la main».*

Cotation : Aucun point n'est alloué s'il y a plus d'une erreur (e.g. tape sur une mauvaise lettre ou omet de taper sur une lettre A).

Calcul sérié : Administration: L'examinateur donne les instructions suivantes : *«Maintenant je veux que vous calculiez 100 - 7, et ensuite, continuez de soustraire 7 de votre réponse, jusqu'à ce que je vous dise d'arrêter».* L'examinateur peut répéter les instructions une deuxième fois si nécessaire.

Cotation : Cet item est coté sur 3 points. N'allouer aucun point si aucune soustraction n'est correcte. 1 point pour 1 soustraction correcte. 2 points pour 2 ou 3 soustractions correctes. 3 points pour 4 ou 5 soustractions correctes. Chaque soustraction est évaluée individuellement. Si le sujet fait une erreur de soustraction mais par la suite soustrait correctement le chiffre 7 mais à partir du chiffre erroné, les points sont alloués lorsque la soustraction du chiffre 7 est correcte, e.g.  $100 - 7 = 92 - 85 - 78 - 71 - 64$ . Le "92" est incorrect mais tous les chiffres subséquents sont corrects. Donc il s'agit de 4 soustractions correctes, le score est de 3 points.

### **7. Répétition de phrases :**

Administration : L'examinateur donne les instructions suivantes : *«Maintenant je vais vous lire une phrase et je veux que vous la répétiez après moi : «Le colibri a déposé ses oeufs sur le sable».* Ensuite, l'examinateur dit : *«Maintenant je vais vous lire une seconde phrase et vous allez la répéter après moi : L'argument de l'avocat les a convaincus».*

Cotation : Un point est alloué pour chaque phrase correctement répétée. La répétition doit être exacte. L'examinateur sera vigilant pour les erreurs d'omission, de substitution et d'addition.

### **8. Fluidité verbale :**

Administration : L'examinateur donne les instructions suivantes : *«Je veux que vous me disiez le plus de mots possible qui débutent par une lettre de l'alphabet que je vais vous dire. Vous pouvez dire n'importe quelle sorte de mot, sauf les noms propres, des chiffres, les conjugaisons de verbe (e.g. mange, mangerons, mangerez) et les mots de même famille (e.g. pomme, pommette, pommier). Je vais vous dire d'arrêter après une minute. Êtes-vous prêt ? Maintenant, dites le plus de mots possible qui commencent par la lettre F».* 

Cotation : Un point est alloué si le sujet énonce 11 mots et plus en une minute.

### **9. Similitudes :**

Administration : L'examinateur demande au sujet de donner le point commun entre deux items présentés, en illustrant par l'exemple suivant: *« En quoi une orange et une banane sont-elles semblables» ?* Si le sujet fournit une réponse concrète, l'examinateur demande à une seule autre reprise : *«Donnez-moi une autre raison pour laquelle une orange et une banane se ressemblent».* Si le sujet ne donne pas la bonne réponse, dites : *«oui, et elles sont toutes les deux des fruits».* Ne pas donner d'autres instructions ou explications.

Après l'épreuve d'essai, l'examinateur demande : *«Maintenant, dites-moi en quoi un train et une bicyclette se ressemblent».* Ensuite, l'examinateur demande : *«Maintenant, dites-moi en quoi une montre et une règle se ressemblent».* Ne pas donner d'instruction ou d'indice supplémentaire.

Cotation : Un point est alloué pour chacune des deux dernières paires correctement réussie. Les réponses suivantes sont acceptées : pour train-bicyclette ; moyens de transport, moyens de locomotion, pour voyager; règle-montre / instruments de mesure, pour mesurer. Les réponses **non** acceptables : pour train-bicyclette : ils ont des roues, ils roulent ; et pour règle-montre : ils ont des chiffres.

22

### **10. Rappel différé**

Administration : L'examinateur donne les instructions suivantes : *«Je vous ai lu une série de mots plus tôt dont je vous ai demandé de vous rappeler. Maintenant, dites-moi tous les mots dont vous vous rappelez»* 

L'examinateur identifie les mots correctement énoncés sans indice, par un crochet (√) dans l'espace réservé à cet effet.

Cotation : Un point est alloué pour chacun des mots **rappelés spontanément, sans indice**.

### **Optionnel :**

Pour les mots dont le sujet ne se rappelle pas spontanément, l'examinateur fournit un indice catégoriel (sémantique). Ensuite, pour les mots dont le sujet ne se rappelle pas malgré l'indice sémantique, l'examinateur fournit un choix de réponses et le sujet doit alors identifier le mot approprié. Les indices pour chacun des mots sont présentés ci-bas:

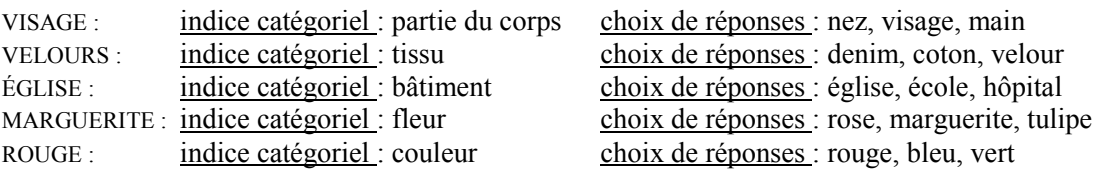

Cotation : **Pas de points pour les mots rappelés avec indice**. Identifier par un crochet  $(\sqrt{\ })$  dans l'espace approprié les mots qui ont été énoncés suite à un indice (catégoriel ou choix de réponse). L'apport d'indices fournit des informations cliniques sur la nature des difficultés mnésiques. Pour les difficultés de récupération de l'information, la performance peut être améliorée par les indices. Dans le cas de difficultés d'encodage, les indices n'améliorent pas la performance.

### **11. Orientation :**

Administration : L'examinateur donne les instructions suivantes : *«Dites-moi quelle date sommes-nous aujourd'hui» ?* Si le sujet fournit une réponse incomplète, l'examinateur dit : *«Dites-moi l'année, le mois, la date, et le jour exact».* Ensuite, l'examinateur demande : *«Maintenant, dites-moi comment s'appelle l'endroit où nous sommes présentement et dans quelle ville est-ce» ?* 

Cotation : Un point est alloué pour chacune des réponses exactement énoncées. Le sujet doit dire la date exacte et l'endroit exact (hôpital, clinique, bureau, etc.). Aucun point n'est alloué si le sujet se trompe d'une seule journée pour la date et le jour.

### **TOTAL :**

Additionnez tous les points accumulés dans l'espace droit de la feuille, pour un maximum de 30 points. Ajouter un point si la scolarité du sujet est de 12 ans ou moins (si le MoCA est plus petit que 30). Un score égal ou supérieur à 26 est considéré normal.

4

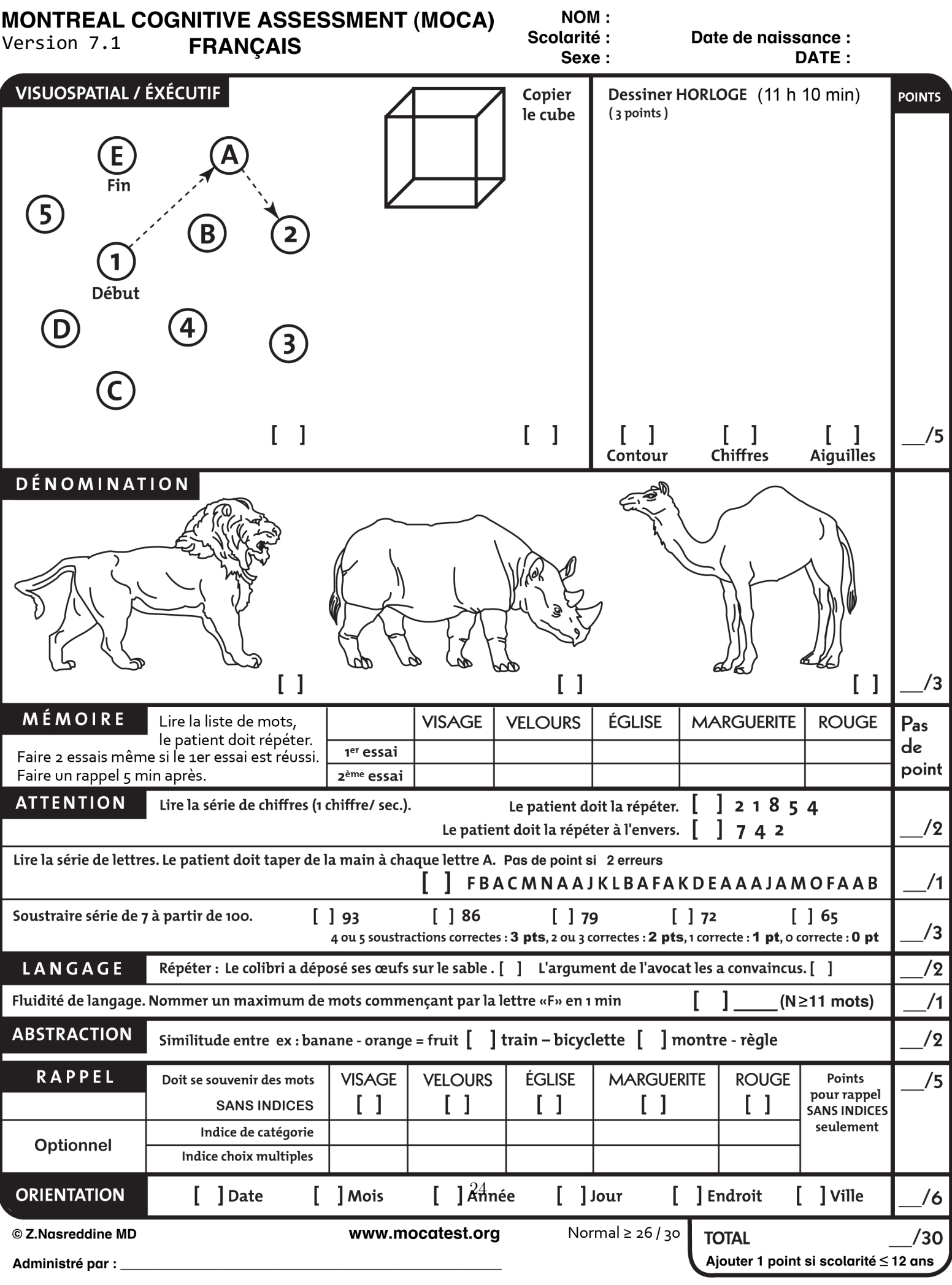

# <span id="page-28-0"></span>MMSE

Le Mini-Mental State Examination ou MMSE est un questionnaire rapide d'évaluation cognitive qui demande un peu d'entraînement de la part de l'examinateur afin de ne pas "influencer" le sujet.

Le MMSE comporte 18 items répartis en 7 domaines dans et dure environ 15 minutes. Il est coté sur 30 points. Voici les 7 domaines avec leur nombre de points :

- L'orientation dans le temps (5 points)
- L'orientation dans l'espace (5 points)
- Le rappel immédiat de trois mots (3 points)
- L'attention (5 points)
- Le rappel différé des trois mots (3 points)
- Le langage (8 points)
- Les praxies constructives (1 point)

Le score se calcule en sommant toutes les bonnes réponses obtenues. Un score supérieur ou égal à 28 est normal. En France, un score de 24 ou moins est anormal (Etude PAQUID). Entre ces 2 scores (25 à 27), il faut tenir compte de l'âge et du niveau socio-éducatif pour l'interpréter. En pratique l'intérêt de ce test consiste à observer la présence ou l'absence de démence, c'est pourquoi seule la valeur de seuil à 24 sera suffisante en routine clinique en audiologie.

#### <span id="page-28-1"></span>Etude PAQUID :

Gagnon M, Letenneur L, Dartigues JF et al. Validity of the Mini-Mental State Examiniation as a screening instrument for cognitive impairment and dementia in French elderly community residents. Neuroepidemiology 1990 ; 9 :143-50.

# NELTING

Le questionnaire de l'hyperacousie proposé par Nelting et al, en 2002 se compose de 15 items dans sa version courte et de 27 dans sa version longue. Chaque item se répond par :

- C'est pas vrai (0 points)
- C'est parfois vrai (1 points)
- C'est souvent vrai (2 point)
- C'est toujours vrai (3 point)

Le score se calcul en sommant les points obtenus par colonne. Le score maximal est de 45.

#### Interprétation des résultats :

- Degré I score de 0 à 10 : incapacité légère
- Degré II score de 11 à 17 : incapacité modérée
- Degré III score de 18 à 25 : incapacité sévère
- <span id="page-29-0"></span>— Degré IV - score de 26 à 45 : incapacité forte

# <span id="page-30-0"></span>NIJMEGEN

# QSCPGS

### Le Questionnaire de Satisfaction Corporelle et de Perception Globale de Soi (QSCPGS)

Ce questionnaire permet d'évaluer la satisfaction et l'acceptation corporelle ainsi que la notion de bien-être et d'estime de soi global.

Le QSCPGS est composé de 20 items divisés en deux parties : L'une évalue la manière dont l'individu perçoit son corps et la seconde, son estime de soi globale. Chaque item est composé d'un terme positif et négatif, variant de -5 (très peu) à 5 (très fort). Le score total théorique varie donc de -100 à +100 et se compose de l'addition de chaque item.

Le sujet entoure la valeur qu'il estime le mieux le définir, s'il se situe entre les deux propositions ou si aucune ne convient, il peut entourer la valeur 0. Le test est rapide à effectuer, deux à cinq minutes suffisent pour le remplir.

<span id="page-31-0"></span>Le QSCPGS est sensible aux changements liés à une intervention thérapeutique ou sur une modification apportée par un traitement sur la notion de bien-être et mal être ce qui en fait un outil pertinent pour évaluer l'apport de l'appareillage auditif sur la satisfaction de soi et le bien-être corporel.

# RSES

### L'échelle d'estime de soi de Rosenberg ou questionnaire RSES

Cette échelle (conçue par Rosenberg en 1965) est une grille d'auto-évaluation globale de l'estime de soi qui permet d'avoir une idée sur la santé mentale du sujet. Ce questionnaire, traduit en français, comporte 10 items, 5 formulés positivement et 5 négativement. Il utilise une échelle de Likert de quatre points allant de « fortement d'accord » à « fortement en désaccord ».

Les scores du RSES sont compris entre 10 et 40 : plus le score est élevé, plus cela traduit une haute estime de soi même et à l'inverse, plus le score est faible, plus cela laisse à penser que le sujet a une image négative de lui-même.

<span id="page-32-0"></span>Très rapide et simple d'utilisation et d'interprétation, le RSES est fortement répandu pour mesurer l'estime de soi chez les sourds et malentendants.

# SADL

Le questionnaire Satisfaction with Amplification in Daily Living (SADL) se compose de 15 items qui se répartissent en 4 sous-échelles. Chaque item se répond par une échelle de 7 points allant de 1 - "Pas du tout" à 7 - " oui tout à fait".

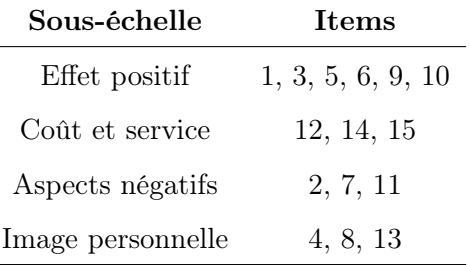

### Scoring

<span id="page-33-0"></span>Le score total se calcul en moyennant les moyennes des sous-échelles. Il est important de noter que si le patient n'a pas payer son appareil (item 14) cet item doit être exclu de l'analyse. Idem pour l'item 11 si le patient coche la case : "j'entends bien au téléphone sans appareils auditifs".

# SF36 et ses versions simplifiées SF12 - SF6D

Le Short-Form 36 ou SF36 est un questionnaire de qualité de vie dit " généraliste". Il se compose de 36 items qui se remplissent chacun avec une échelle de Likert à 5 points ou moins. Ces 36 items se répartissent en 8 domaines :

- PF pour Physical functioning ou Activités physiques
- RP pour Role Physical ou Limitations dues à l'état physique
- BP pour Body Pain ou douleurs physiques
- GH pour General Health ou santé globale
- VT pour Vitality ou Vitalité
- SF pour Social Functionning ou Vie sociale
- RE pour Role Emotionnal ou santé mentale
- MH pour Mental health ou santé mental

Cet item ne fait pas parti des 8 domaines

- HT pour Health Thinking ou Évolution de la santé perçue
- Score global PCS pour Physical Composite Health
- Score global MCS pour Mental Composite Health

Il est important de préciser que le sujet doit répondre à tous les items.

Le pdf ci-après indique tous les points associés à chaque question. A la suite du pdf se trouve la méthode de calcul des scores du SF36.

### **Scores:** Questionnaire d'état de santé SF36

### **COMMENT ENTRER LES SCORES:**

Vérifier que toutes les parties du questionnaire soient bien remplies.

En gras : le numéro de la question et entre parenthèses, le score correspondant à la réponse du

sujet. 

### 1. Dans l'ensemble, pensez-vous que votre santé est:

- Excellente ............... [] (5)
- Très bonne ............ [] (4,4)
- • Bonne …..…………… [] (3,4)
- Médiocre .............. [] (2)
- Mauvaise .............. [] (1)

### **2. Par rapport à l'année dernière à la même époque, comment trouvez-vous votre état de**  santé en ce moment?

- Bien meilleur que l'an dernier ................. [] (5)
- Plutôt meilleur que l'an dernier .............. [] (4)
- • A peu près pareil .……………………………….. [] (3)
- • Plutôt moins bon .………………………….……. [] (2)
- • Beaucoup moins bon .………………………... [] (1)

32

**2**

**3.** Voici une liste d'activités que vous pouvez avoir à faire dans votre vie de tous les jours. Pour chacune d'entre elles indiquez si vous êtes limité(e) en raison de votre état de santé **actuel.**

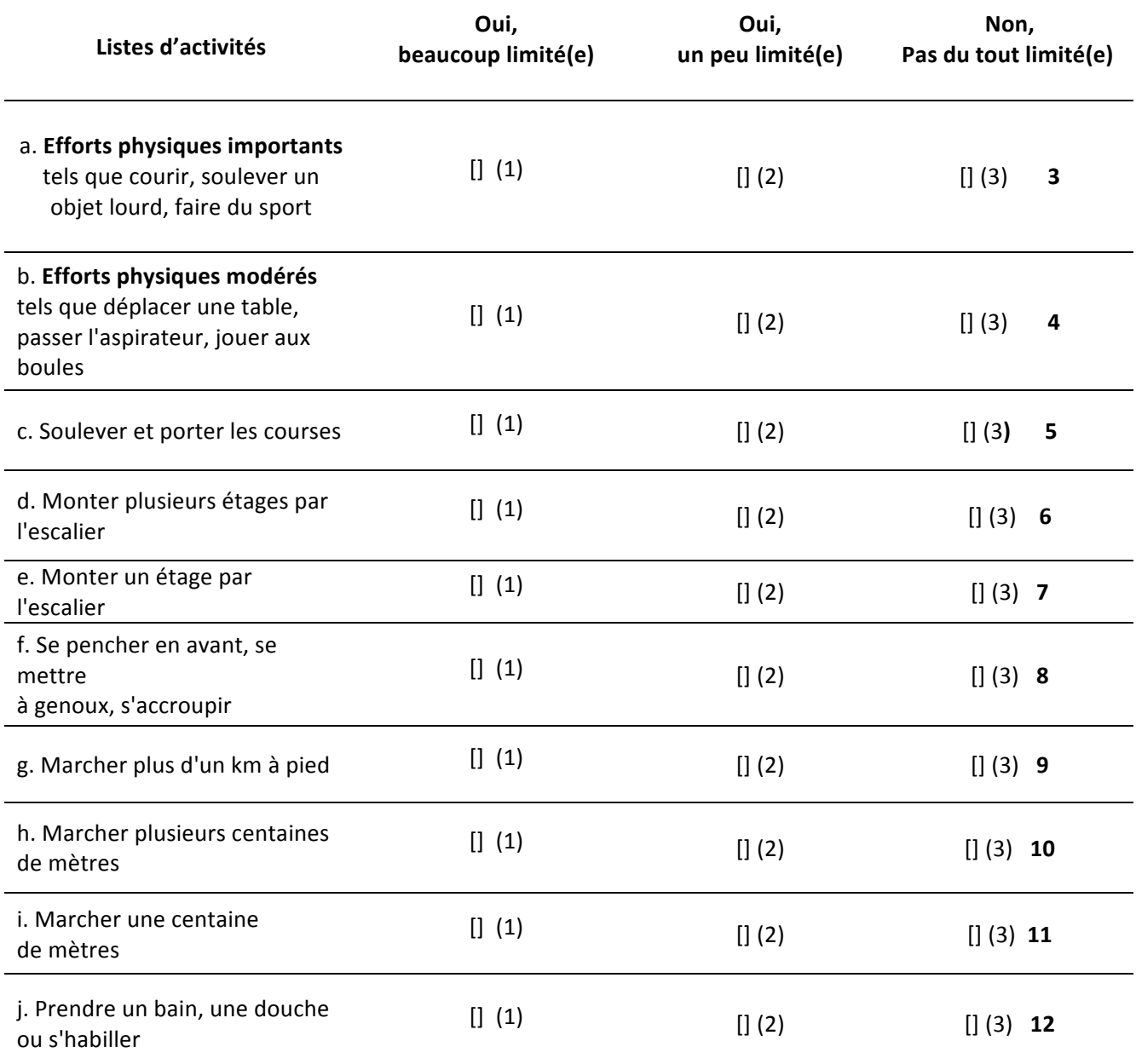

### 4. Au cours de ces 4 dernières semaines, et en raison de votre état physique

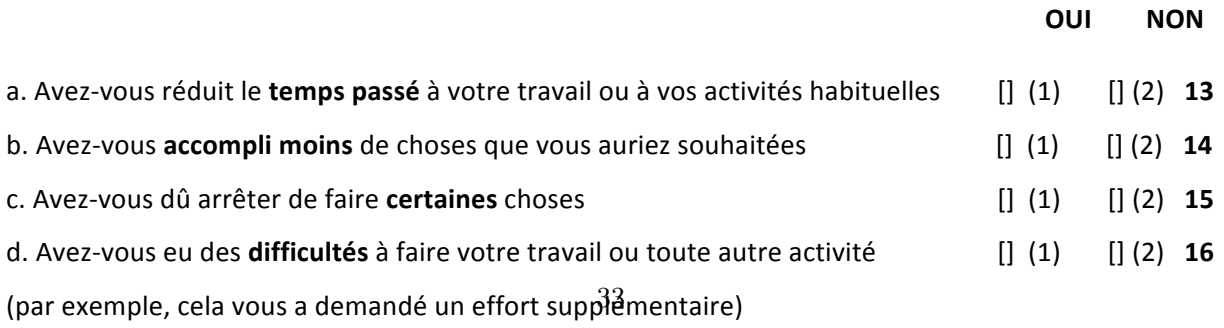

5. Au cours de ces 4 dernières semaines, et en raison de votre état émotionnel (comme vous sentir triste, nerveux (se) ou déprimé(e).

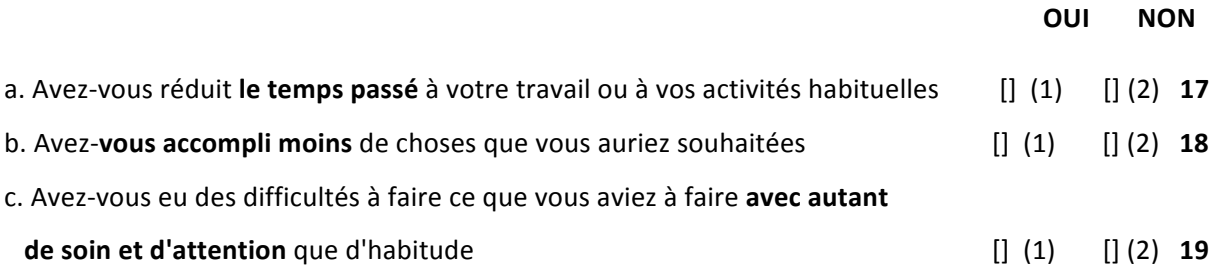

- **6.** Au cours de ces 4 dernières semaines, dans quelle mesure votre état de santé, physique ou émotionnel, vous a-t-il gêné dans votre vie sociale et vos relations avec les autres, votre famille, vos amis, vos connaissances?
	- • Pas du tout .……………. [] (5)
	- Un petit peu ............... [] (4)
	- Moyennement.............. [] (3)
	- • Beaucoup .………………. [] (2)
	- Enormément ............... [] (1)

### 7. Au cours de ces 4 dernières semaines, quelle a été l'intensité de vos douleurs physiques?

- • Nulle .……………. [] (6)
- Très faible ........ [] (5,4)
- Faible ............... [] (4,2)
- Moyenne .......... [] (3,1)
- Grande ............ [] (2,2)
- Très grande……. [] (1)
- **8. Au cours de ces 4 dernières semaines, dans quelle mesure vos douleurs physiques vous ont-elles limité dans votre travail ou vos activités domestiques?**
	- • Pas du tout .……………. [] (5)
	- Un petit peu ............... [] (4)
	- Moyennement.............. [] (3)
	- • Beaucoup .………………. [] (2)
	- Enormément .............. [] (1) 34

**21**

**22**

**20**

## 9. Les questions qui suivent portent sur comment vous vous êtes senti(e) au cours de ces 4 dernières semaines. Pour chaque question, veuillez indiquer la réponse qui vous semble la plus appropriée. Au cours de ces 4 dernières semaines, y a-t-il eu des moments où:

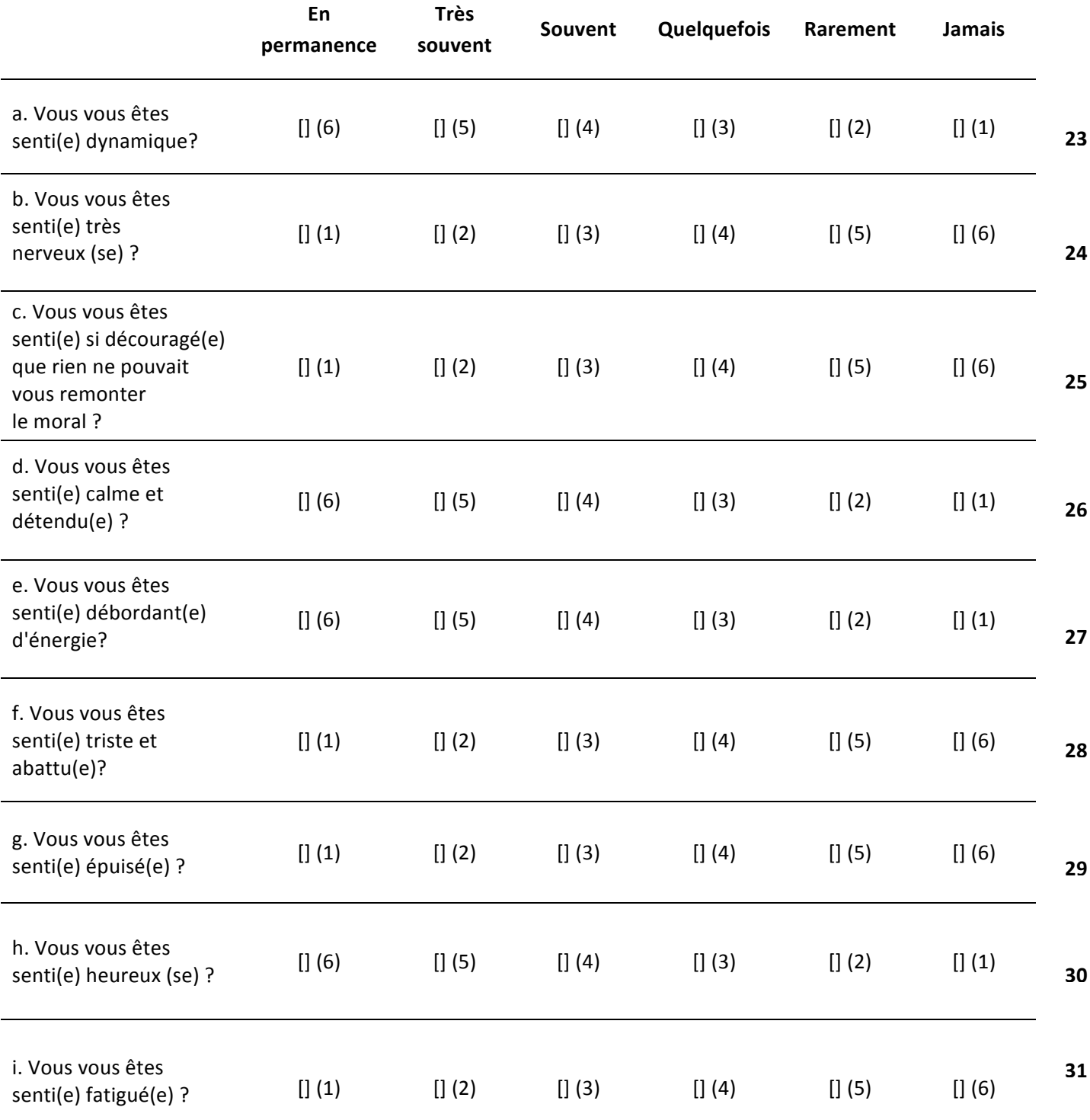

- **10. Au cours de ces 4 dernières semaines, y a-t-il eu des moments où votre état de santé,**  physique ou émotionnel, vous a gêné(e) dans votre vie sociale et vos relations avec les autres, votre famille, vos amis, vos connaissances?
	- • En permanence .…………………... [] (1) • Une bonne partie du temps .... [] (2) • De temps en temps ................... [] (3) • Rarement .………………………….. [] (4) • Jamais .………………………….……. [] (5) **32**
- **11.** Indiquez, pour *chacune* des phrases suivantes, dans quelle mesure elles sont vraies ou fausses dans votre cas:

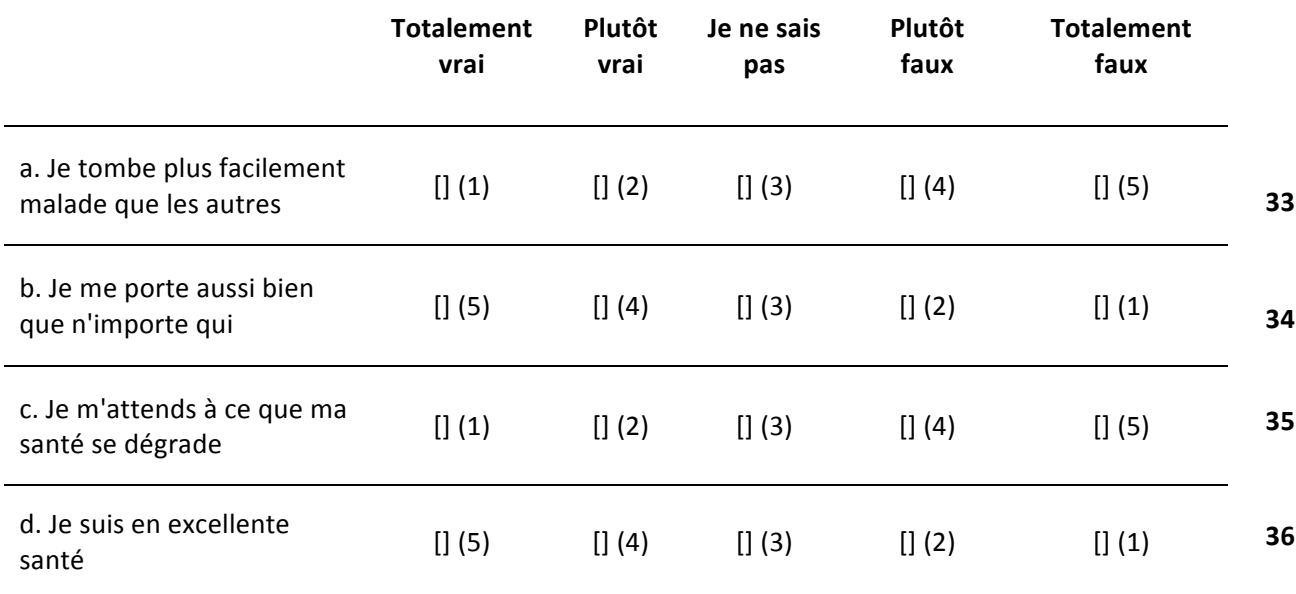

Veuillez vérifier que vous avez bien fourni une réponse pour chacune des **questions.**

### **Merci de votre collaboration.**

#### Scoring du SF36

Attention, le scoring n'est pas si simple que cela. Il faut être bien vigilant. Un score se calcule au préalable par domaine avant de se calculer globalement. Les scores globaux ne sont pas très utilisés.

- PF : Somme des réponses des items 3 à 12
- RP : Somme des réponses des items 13,14,15,16
- BP : Somme des réponses des items 21,22
- GH : Somme des réponses des items 1,33,34,35,36
- VT : Somme des réponses des items 23,27,29,31
- SF : Somme des réponses des items 20,32
- RE : Somme des réponses des items 17,18,19
- MH : Somme des réponses des items 24,25,26,28,30
- $HT:$  Item 2
- PCS : Dans un second temps.
- MCS : Dans un second temps.

#### Transformations des scores pour les calculer

- $PF = ((PF 10) / 20)^* 100$
- RP =  $((RP 4) / 4)$  \* 100
- BP =  $((BP 2) / 10) * 100$
- GH =  $((GH 5) / 20) * 100$
- $VT = ((VT 4) / 20) * 100$
- $SF = ((SF 2) / 8) * 100$
- RE =  $((RE 3) / 3) * 100$
- MH =  $((MH 5) / 25) * 100$
- HT =  $((HT 1) / 4) * 100$

#### Calculer des scores PCS et MCS

Il faut normaliser (Z-score) les scores obtenus par rapport aux scores de la population obtenus au sein d'une population normale.

- $-$  PFz = (PF-84.52404)/22.89490
- $-\text{RPz} = (\text{RP-81.19907})/33.79729$
- $-\text{BPz} = \frac{(\text{BP-75.49196})}{23.055879}$
- $-$  GHz = (GH-72.21316)/20.16964
- $-$  VTz = (VT-61.05453)/20.86942
- $\text{SFz} = \frac{\text{SF-83.59753}}{22.37649}$
- $-\text{REz} = (\text{RE-81.29467})/33.02717$
- $-$  MHz = (MH-74.84212)/18.01189

 $PCS = ((PFz*0.42402)+(RPz*0.35119)+(BPz*0.31754)+(GHz*0.24954)+(VTz*0.02877)+$  $(SFz * -0.0753) + (REz * -0.19206) + ((MHz * -0.22069)) * 10) + 50$ 

 $MCS = ((PFz * -0.22999) + (RPz * -0.12329) + (BPz * -0.09731) + (GHz * -0.01571) + (VTz *$  $(0.23534) + (SFz * 0.26876) + (REz * 0.43407) + ((MHz * 0.48581)) * 10) + 50$ 

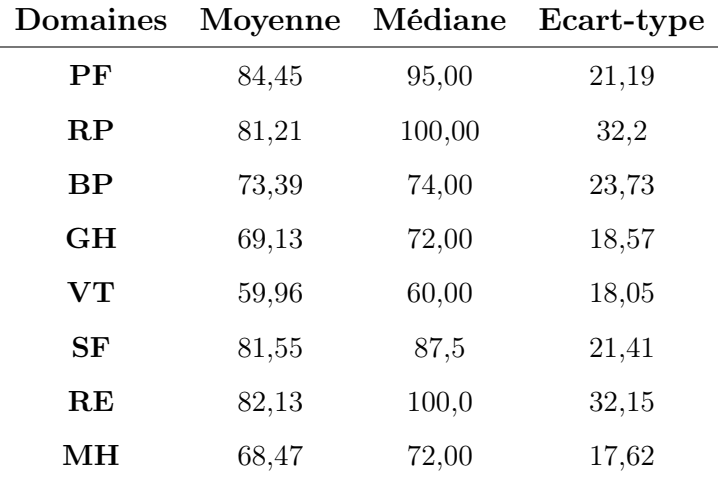

Ci-dessus tableau des données observées au sein d'une population normale (source : [https://www.](https://www.cofemer.fr/cofemer/ckeditorImage/Files/ECHELLES%20ADULTES%20TOME%202_page75.pdf) [cofemer.fr/cofemer/ckeditorImage/Files/ECHELLES%20ADULTES%20TOME%202\\_page75.pdf](https://www.cofemer.fr/cofemer/ckeditorImage/Files/ECHELLES%20ADULTES%20TOME%202_page75.pdf))

Pour finir, il est important de noter que les scores du SF36 se compare toujours par rapport à une norme établie. Les data du tableau sont la norme d'une population générale.

## SF12

Le SF12 est une version simplifiée du SF36 contenant seulement 12 items. Le site Orthotoolkit permet de calculer les scores physiques (PCS) et mentaux (MCS).

## SF6D

<span id="page-41-0"></span>Le SF6D est un questionnaire qui est dérivé du SF-36 servant à mesurer des Qualited-Adjusted life years (QALY) dans des études de santé publique portant sur le ratio coût/bénéfice. Il comprend 11 items dans 6 dimensions.

# SSQ

#### SSQ

Le scoring du SSQ va dépendre de la version. Commençons par la version originelle : le SSQ. Celuici se compose de 49 items répartis en 3 domaines : Speech, Spatial et Quality of hearing scale. Chaque item se répond par une échelle graduée allant de 0 à 10 par intervalle de 0,1 (par exemple, 9,6 ou 4,3). Le sujet peut choisir de ne pas répondre à une question en cochant la case " Non applicable". Le score de ce questionnaire se calcule par domaine en moyennant tous le score de chaque item. Si la case "Non applicable" est cochée, elle ne doit alors pas être prise en compte dans le calcul de la moyenne. Au final, un score total est calculé en moyennant les scores totaux de chaque domaine.

#### SSQ15

Le SSQ15 est une version simplifiée du SSQ. Il se compose de 15 items répartis de manière homogène dans les domaines identiques à celui du SSQ. Le score global se calcule en moyennant le score de tous les items dans chacun des domaines et ensuite en moyennant les scores totaux des trois domaines afin d'obtenir un score total.

### SSQ12

Le SSQ12 est une version simplifiée du SSQ. Il se compose de 12 items répartis de manière inégale dans les domaines identiques à celui du SSQ. Le score global se calcule en moyennant le score de tous les items dans chacun des domaines et ensuite en moyennant les scores totaux des trois domaines afin d'obtenir un score total.

#### SSQ5

In fine, le SSQ5 est une version très simplifiée du SSQ. Le scoring du SSQ5 se fait en moyennant le scores des 5 items.

#### Tables des normes du SSQ français d'après Moulin et al, 2015

<span id="page-42-0"></span>Score Total (49 items) : Moyenne =  $8,46$ ; SD =  $1,00$ ; 2 SD (seuil) =  $6,46$ . Score Speech (14 items) : Moyenne  $= 8.42$ ; SD  $= 1.02$ ; 2 SD (seuil)  $= 6.38$ . Score Spatial (17 items) : Moyenne =  $7.92$ ; SD =  $1.46$ ; 2 SD (seuil) =  $5.00$ . Score Quality (19 items) : Moyenne =  $8.99$ ; SD =  $0.90$ ; 2 SD (seuil) = 7,19.

# THI

Le questionnaire THI se compose de 25 questions. Le sujet doit répondre si possible à toutes les questions en répondant soit "OUI", "PARFOIS" ou bien "NON". Un "OUI" vaut 4 points, un "PAR-FOIS" vaut 2 points et un "NON" vaut zéro point.

Le score global se calcule en sommant tous les points dans chaque colonne.

#### Interprétations des résultats

- Grade 1 : score total entre 0 et 16 : Aucun handicap ou handicap très léger
- Grade 2 : score total entre 18 et 36 : Handicap léger
- Grade 3 : score total entre 38 et 56 : Handicap modéré
- Grade 4 : score total entre 58 et 76 : Handicap sévère
- Grade 5 : score total entre 78 et 100 : Handicap catastrophique

#### Description des grades

— Grade 1

Les acouphènes sont seulement perçus dans les environnements calmes et sont très facilement masqués. Pas d'incidence sur le sommeil et les activités quotidiennes.

— Grade 2

Les acouphènes sont facilement masqués par l'environnement sonore et sont facilement oubliés durant les activités quotidiennes. Ils peuvent parfois troubler le sommeil.

— Grade 3

Les acouphènes peuvent être perçus même en présence d'un environnement sonore modérément bruyant.

— Grade 4

Les acouphènes sont presque toujours entendus et rarement masqués. Cela entraîne des perturbations du sommeil et peut également engendrer une diminution de la capacité à effectuer les tâches du quotidien. Ils ont des conséquences néfastes sur les activités calmes.

— Grade 5

Les acouphènes sont toujours perçus et le sommeil est perturbé. Grandes difficultés dans toutes les activités.